# **Aide pour une Complémentaire Santé – ACS**

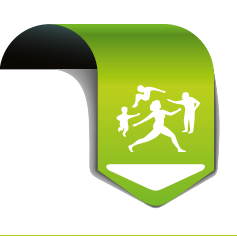

**Comment facturer le tiers-payant intégral ?**

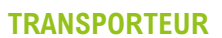

## **Qui est concerné ?**

### **Un patient**

- qui bénéficie de l'Aide pour une Complémentaire Santé (ACS)
- qui a souscrit un *contrat complémentaire santé sélectionné par le Ministère de la Santé\**

# **Comment appliquer le tiers-payant ?**

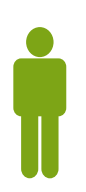

### Votre patient *<u>was appliquezed</u>* vous présente *vous appliquez* vous appliquezed vous appliquezed vous appliquezed vous appliquezed vous appliquezed vous appliquezed vous appliquezed vous appliquezed vous appliquezed vo

a souscrit un *contrat complémentaire santé sélectionné\**

• sa carte Vitale à jour

*OU* • sa carte Vitale non à jour + l'attestation de «tiers-payant intégral – TPI» adressée par sa caisse d'affiliation. Celle-ci permet de sélectionner les informations de son contrat ACS dans votre logiciel

 *le tiers-payant intégral* (part obligatoire et complémentaire)

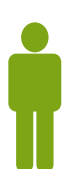

a souscrit un *contrat complémentaire santé non sélectionné*

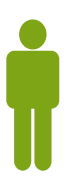

n'a pas souscrit de *contrat complémentaire santé*

*Pas d'obligation du tiers-payant intégral.*

*Vous pouvez continuer à pratiquer le tiers-payant sur la part obligatoire.*  Si vous disposez d'une convention de tiers-payant avec l'organisme complémentaire de votre patient, vous pouvez également le pratiquer sur la part complémentaire.

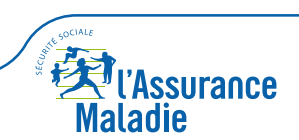

\* Pour votre information : liste disponible sur info-acs.fr et sur ameli.fr

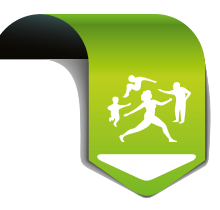

# *Comment facturer la part complémentaire en télétransmission B2 ?*

Dans votre logiciel de facturation à jour, vous pouvez paramétrer la modalité de paiement liée à votre situation.

Vous souhaitez disposer d'un *interlocuteur unique* 

u  Votre logiciel renseigne les informations de droits (éventuellement contrôlées en ligne après appel au téléservice PEC+). Il calcule les montants pour tous les trajets sur la base de 100% de la base de remboursement quel que soit le type de contrat ACS.

*Les parts obligatoire et complémentaire vous sont versées sous 7 jours maximum, en un paiement unique par la caisse d'affiliation du régime obligatoire de votre patient. Le retour d'information suit la même modalité qu'aujourd'hui.*

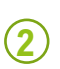

*1*

Vous souhaitez conserver une *relation directe avec des organismes complémentaires*

**E** Les modalités de facturation de votre logiciel sont inchangées.

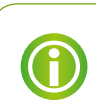

*Si votre logiciel n'est pas à jour, contactez votre éditeur de télétransmission B2.*

# *Vous êtes dans l'impossibilité d'effectuer une télétransmission*

u  *Votre patient bénéficie du tiers-payant intégral et il vous a présenté son attestation TPI ainsi que sa carte Vitale.* Vous pouvez lui faire bénéficier du tiers-payant intégral en cochant les cases « L'assuré n'a pas payé la part obligatoire» et « L'assuré n'a pas payé la part complémentaire » dans la zone « Paiement » de la feuille de soins.

u  *L'envoi de la feuille de soin papier s'effectue auprès de la caisse d'assurance maladie de votre patient selon les modalités habituelles.*

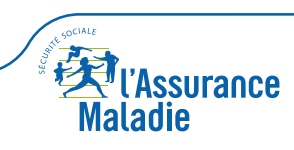